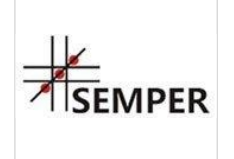

MS EXCEL dla zaawansowanych - Analiza danych i prezentacja analizy danych (Advanced Excel).

Numer usługi 2024/04/22/8282/2131613

1 709,70 PLN brutto 1 390,00 PLN netto 106,86 PLN brutto/h 86,88 PLN netto/h

Centrum Organizacji Szkoleń i Konferencji SEMPER Magdalena Wolniewicz-Kesaria

\*\*\*\*\*

 Warszawa / stacjonarna Usługa szkoleniowa  $O$  16 h 19.08.2024 do 20.08.2024

# Informacje podstawowe

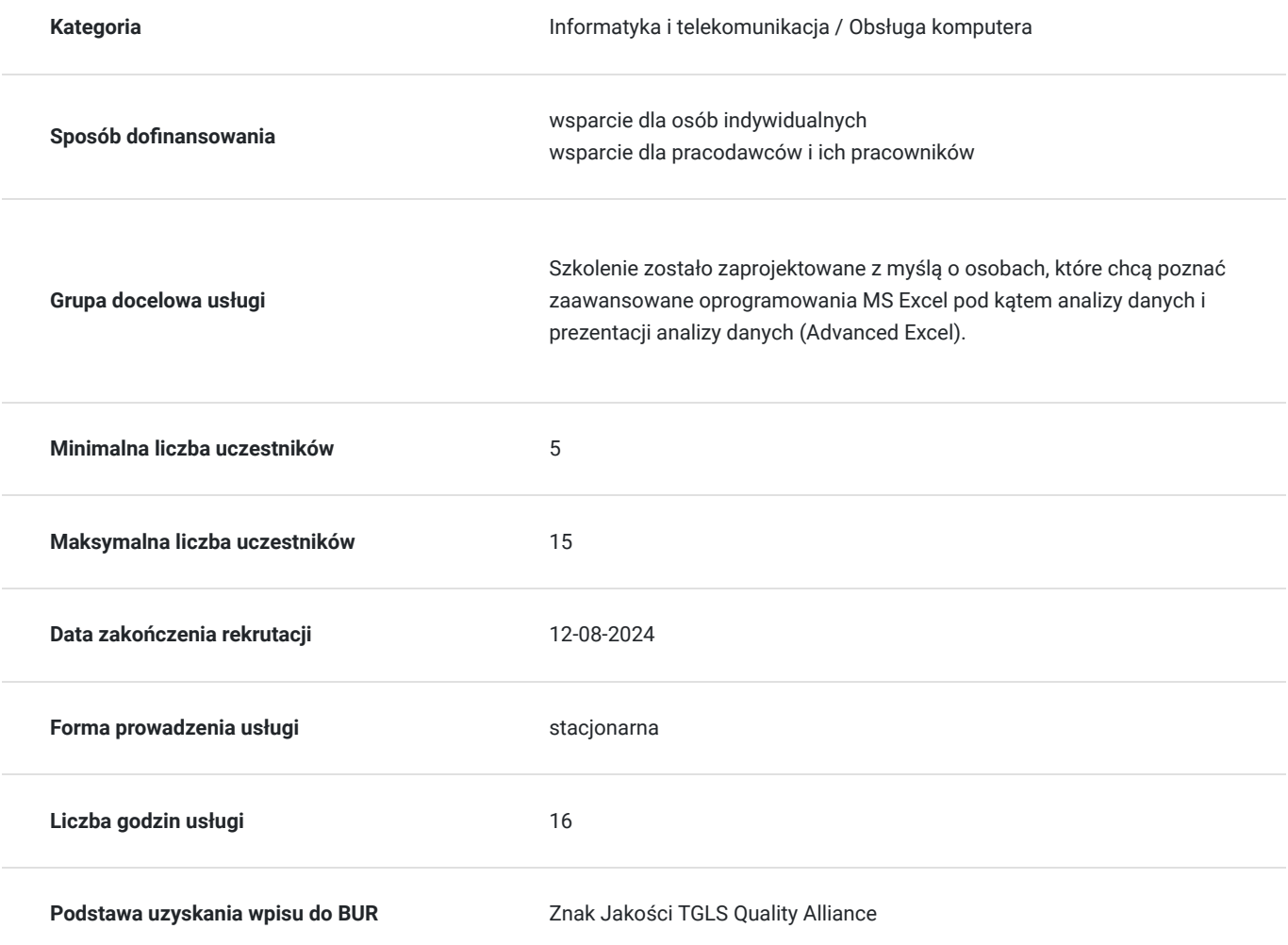

## Cel

## **Cel edukacyjny**

Celem szkolenia jest:

wypracowanie metodologii prowadzących do uzyskania określonego celu dla danego zakresu analizy; przetrenowanie sposobów prezentowania danych, czyli ich raportowania, a w zastosowaniach najbardziej zaawansowanych – raportowania poprzez "pulpity menedżerskie"...

czyli zwykle chodzi o poddanie określonej "obróbce" pewnego zasobu danych (źródłowych), prowadzącej do zamierzonej prezentacji (raportu)…

## **Efekty uczenia się oraz kryteria weryfikacji ich osiągnięcia i Metody walidacji**

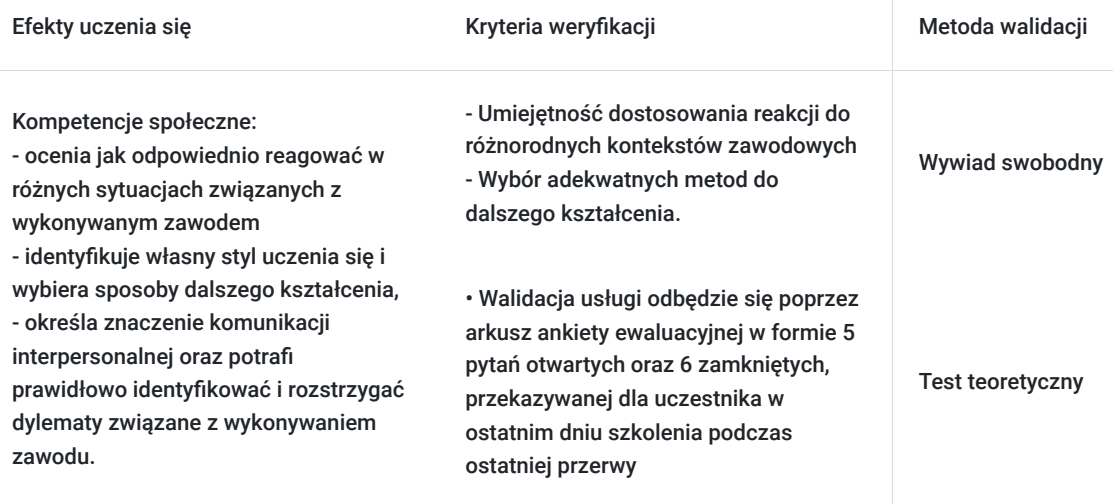

# Kwalifikacje

### **Kompetencje**

Usługa prowadzi do nabycia kompetencji.

#### **Warunki uznania kompetencji**

Pytanie 1. Czy dokument potwierdzający uzyskanie kompetencji zawiera opis efektów uczenia się?

Otrzymane zaświadczenie po ukończonym szkoleniu zawiera szczegółowe informacje dotyczące osiągniętych efektów edukacyjnych przez uczestnika.

### Pytanie 2. Czy dokument potwierdza, że walidacja została przeprowadzona w oparciu o zdefiniowane w efektach uczenia się kryteria ich weryfikacji?

Nabyta wiedza poddawana jest ocenie poprzez kończącą zajęcia dyskusję trenera z uczestnikami, bazującą na ściśle określonych kryteriach weryfikacji.

### Pytanie 3. Czy dokument potwierdza zastosowanie rozwiązań zapewniających rozdzielenie procesów kształcenia i szkolenia od walidacji?

Świadectwo potwierdza, że proces walidacji jest niezależny od etapu szkolenia, a obiektywność trenerów przeprowadzających walidację jest zagwarantowana.

# Program

1. Test początkowy – przygotowanie tablicy danych.

2. Metodologia dokonywania analizy danych i prezentacji analizy danych w oparciu o model danych (AB) dla powtarzalnych cykli raportowania zmiennych okresowo danych źródłowych.

3. Analiza danych źródłowych (przykładowe dane dostępne w najczęściej stosowanych formatach CSV, TXT, XLS, XLSX). Przykład standardowy i powszechny – główna baza danych źródłowych i bazy słownikowe.

4. Zasady doboru możliwie najbardziej adekwatnych metod i narzędzi do przygotowania warstwy (arkuszy) danych – w zależności od danych źródłowych (wybór metod i narzędzi dla formatu CSV – w przypadku stosowania Excel'a w wersjach 2007-2016 lub XLSX – w przypadku Excel'a 2019-).

5. Demonstracja narzędzi dostępnych w ofercie funkcji [Dane].

6. Przykłady dobrych i złych praktyk (organizacja folderu danych, plik analizy danych i jego formalny zapis, skuteczność i konsekwencje stosowanego nazewnictwa, kopiowanie danych pomiędzy skoroszytami i arkuszami, eksport arkuszy do innych skoroszytów, adresowanie do danych zawartych w innych arkuszach danego skoroszytu oraz do arkuszy w innych skoroszytach).

7. Analiza danych w tabelach prostych.

8. Procedura importu danych źródłowych do analizy (z pliku tekstowego – przykład najpowszechniejszego standardu importu danych źródłowych). Wybór typu opisu danych źródłowych – reprezentacja pól bazy danych jako kolumny w arkuszu. Pochodzenie pliku. Nagłówki jako nazwy pól. Typy ograniczników. Dobór optymalnych początkowych formatów danych.

9. Wybór sposobu prezentacji danych bazy danych w arkuszu jako węzłowa determinanta dla kolejnych czynności – tabela prosta lub model danych (tabela, raport tabeli przestawnej, wykres przestawny lub tylko połączenie).

10. Tabela prosta i jej właściwości oraz znaczenie i właściwości połączenia ze źródłem danych w kontekście odświeżania warstwy danych.

11. Narzędzia zarządzania danymi w tabeli prostej. Wybór danych do dalszej analizy w zależności od oczekiwanego raportu końcowego.

12. Zmiany nazw arkuszy i dodawanie nowych arkuszy (zasady dodawania nowych arkuszy) w skoroszycie modelu danych opartego o tabele proste. Tabela prosta głównej bazy danych i tabele proste baz słownikowych.

13. "Oczyszczenie" tabel prostych z pustych pól, pustych rekordów, rekordów z błędnymi informacjami, rekordów ze zbędnymi informacjami – w kontekście celów analizy (zastosowania wybranych narzędzi oferty funkcji [Narzędzia główne] oraz [Dane]-[Filtruj]. 14. Przykłady algorytmizowania i formatowania powiązań pomiędzy prostymi tabelami danych na rzecz wygenerowania danych (kolejnych pól danych w tabeli prostej bazy głównej danych) na potrzeby dalszych czynności analizy.

15. Zastosowania wybranych funkcji: JEŻELI, JEŻELI.BŁĄD, JEŻELI.ND, WYSZUKAJ, WYSZUKAJ.PIONOWO, PODAJ.POZYCJĘ, INDEKS, ADRES, ADRES.POŚR, SUMA.JEŻELI, SUMA.WARUNKÓW, ZŁĄCZ.TEKSTY, TEKST,…

16. Metodologie korzystania z formuł prostych.

17. Metodologie budowania formuł złożonych.

18. Wykorzystanie modelu budowania formuł opartego o zastosowania [Menedżera nazw].

19. Zastosowania pseudofunkcji.

20. Zarządzanie skoroszytem po przygotowaniu warstwy analizy.

21. Przygotowanie warstwy raportu w oparciu o zastosowania [Tabeli przestawnej].

22. Zarządzanie raportem tabeli przestawnej. Kolumny, wiersze, wartości, filtry. Formatowanie kolumn. Dodawanie nowych

zalgorytmizowanych kolumn tabeli przestawnej. Formatowanie tabeli przestawnej. Własności tabeli przestawnej.

23. Wstęp do budowania pulpitów menedżerskich (wykresy przestawne).

24. Ocena powtarzalności przygotowanego modelu danych jako modelu analizy danych i prezentacji analizy danych. Narzędzia

powtarzalności.

25. Wstęp do VBA.

26. Analiza danych poprzez zastosowania narzędzi typu Query, połączenia, zapytania i kwerendy, Tabele[], SQL.

27. Zasady wyboru źródła danych. Możliwość skorzystania z kreatora kwerendy.

28. Zasady wyboru i dodawania do kwerendy arkuszy i tabel.

29. Relacja do [Menedżera nazw].

30. Zarządzanie pulpitem Query.

31. Graficzne budowanie kwerendy. Definicje sprzężeń.

32. Kryteria – pola, operatory, wartości.

33. Definicja tabeli danych do zwrócenia.

34. Zarządzanie polem SQL.

35. Wybór sposobu prezentacji danych bazy danych w arkuszu jako węzłowa determinanta dla kolejnych czynności – tabela prosta lub model danych (tabela, raport tabeli przestawnej, wykres przestawny lub tylko połączenie).

36. Tabela[] i jej właściwości oraz znaczenie i właściwości połączenia ze źródłem danych w kontekście odświeżania warstwy danych.

37. Narzędzia zarządzania danymi w modelu tabelarycznym Tabeli[]. Narzędzia tabel. Projektowanie tabeli. Wybór danych do dalszej analizy w zależności od oczekiwanego raportu końcowego.

38. Zmiany nazw arkuszy i dodawanie nowych arkuszy (zasady dodawania nowych arkuszy) w skoroszycie modelu danych opartego o model tabelaryczny.

39. Przykłady zaawansowanego algorytmizowania i formatowania powiązań pomiędzy Tabelami[] oraz polami w Tabeli[] głównej na rzecz wygenerowania danych (kolejnych pól danych w tabeli prostej bazy głównej danych) na potrzeby dalszych czynności analizy.

40. Zastosowania wybranych funkcji tabelarycznych: JEŻELI[], JEŻELI.BŁĄD[], JEŻELI.ND[], WYSZUKAJ[], WYSZUKAJ.PIONOWO[],

PODAJ.POZYCJĘ[], INDEKS[], ADRES[], ADRES.POŚR[], SUMA.JEŻELI[], SUMA.WARUNKÓW[], ZŁĄCZ.TEKSTY[], TEKST[],…

41. Metodologie korzystania z formuł prostych.

42. Metodologie budowania formuł złożonych.

43. Wykorzystanie modelu budowania formuł opartego o zastosowania [AutoMenedżera nazw].

44. Zarządzanie skoroszytem po przygotowaniu warstwy analizy.

45. Przygotowanie warstwy raportu w oparciu o zastosowania [Tabeli przestawnej].

46. Zarządzanie raportem tabeli przestawnej. Kolumny, wiersze, wartości, filtry. Formatowanie kolumn. Dodawanie nowych

zalgorytmizowanych kolumn tabeli przestawnej. Formatowanie tabeli przestawnej. Własności tabeli przestawnej.

47. Wstęp do budowania pulpitów menedżerskich (wykresy przestawne).

48. Ocena powtarzalności przygotowanego modelu danych jako modelu analizy danych i prezentacji analizy danych. Narzędzia powtarzalności.

- 49. Przedefiniowanie właściwości kwerendy bazy danych. Parametry połączenia.
- 50. Tekst polecenia SQL w pliku połączenia. Wykorzystanie pliku połączenia.
- 51. Wstęp do SQL redefiniowanie tekstu polecenia SQL.
- 52. Poszerzenie umiejętności zastosowań VBA.
- 53. Podstawy zarządzania systemem zapytań Power Query; funkcje języka Power Query M.

Microsoft, Microsoft Excel są zarejestrowanymi znakami handlowymi Microsoft Corportion.

# Harmonogram

Liczba przedmiotów/zajęć: 2

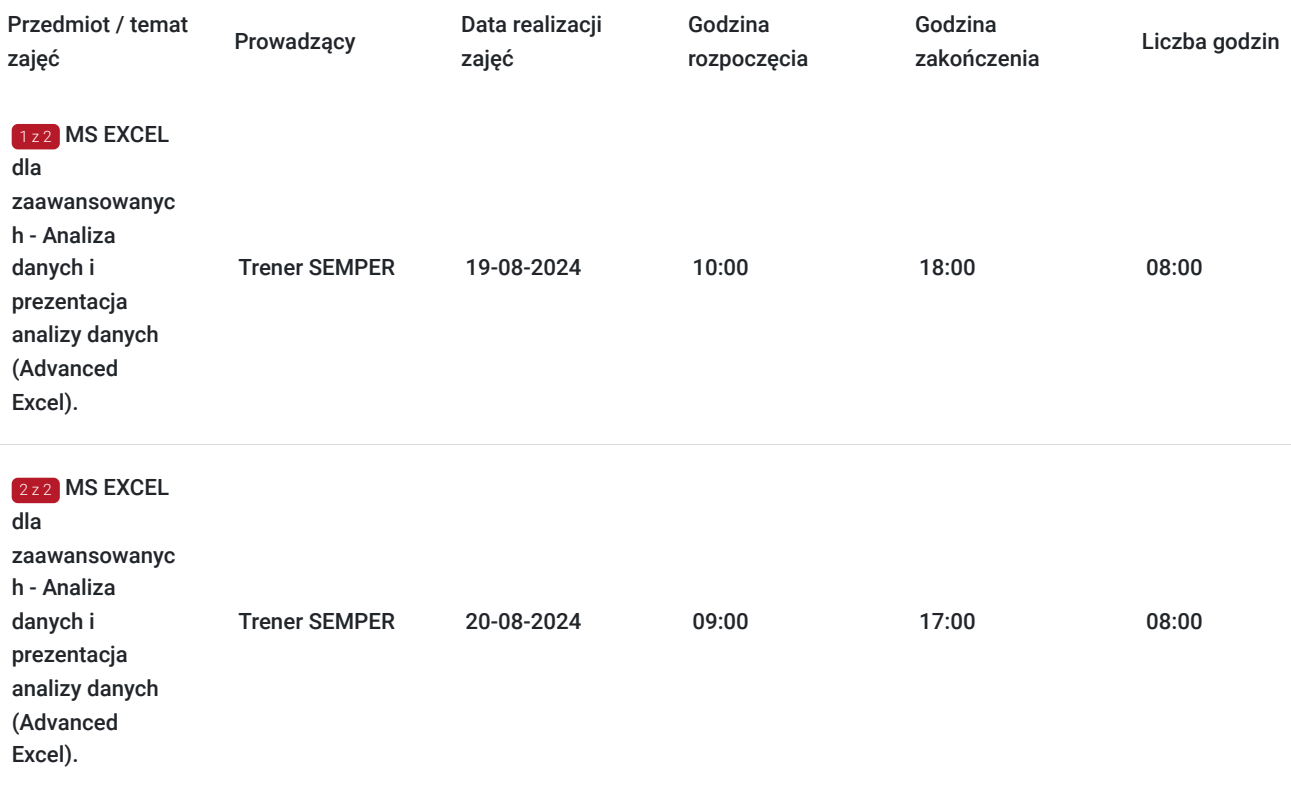

# Cennik

## **Cennik**

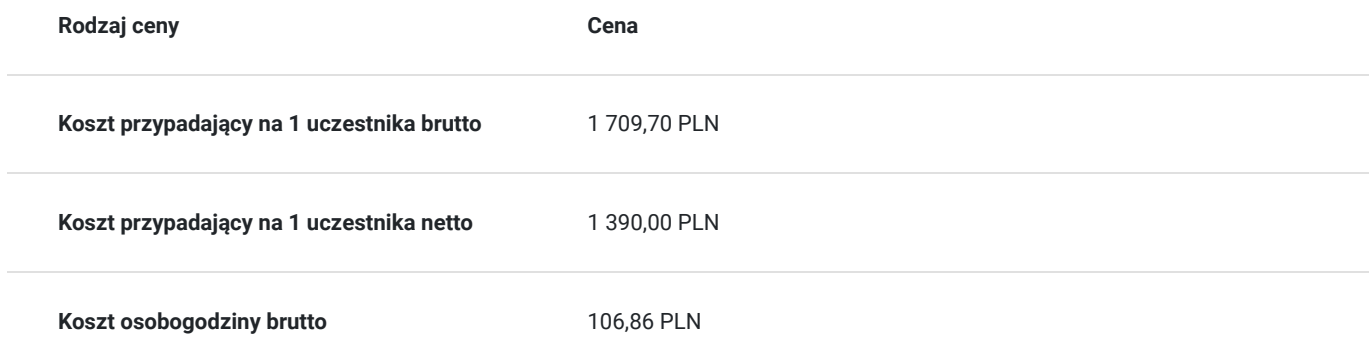

## Prowadzący

Liczba prowadzących: 1

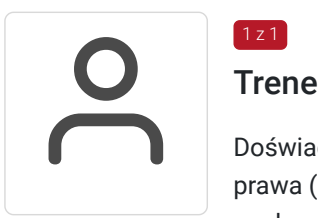

### Trener SEMPER

 $1z1$ 

Doświadczony trener biznesu, inspirator, specjalizuje się w wybranych zagadnieniach stosowania prawa (głównie prawo nowych technologii, informatyzacja, podpis elektroniczny, ochrona danych osobowych, dostęp do informacji publicznej, prawo oświatowe, prawo autorskie, prawo administracyjne). Posiada certyfikat trenerski (Trener Biznesu) Wyższej Szkoły Bankowej we Wrocławiu. Szkolenia, kursy i wykłady prowadzi od 1991 roku. Umiejętności związane z prowadzeniem szkoleń: praktyczna znajomość technik szkoleniowych, skutecznych form komunikacji, przekazywania wiedzy, umiejętność łączenia zagadnień prawnych z zagadnieniami informatycznymi i biznesowymi oraz ciągłe doskonalenie – pozwalają na intensywne i profesjonalne realizowanie zaawansowanych projektów szkoleniowych.

## Informacje dodatkowe

### **Informacje o materiałach dla uczestników usługi**

Materiały dydaktyczne: Standardowo zestaw materiałów szkoleniowych obejmuje: -autorski podręcznik Uczestnika szkolenia, -materiały dodatkowe wykorzystywane podczas warsztatów praktycznych -materiały piśmiennicze [notatnik, długopis] -certyfikat potwierdzający ukończenie szkolenia

### **Warunki uczestnictwa**

ZGŁOSZENIE NA USŁUGĘ

Rezerwacji miejsca szkoleniowego można dokonać za pośrednictwem BUR.

#### **Inwestycja:**

1390.00zł netto (+23% VAT)

 **Dla jednostek budżetowych finansujących udział w szkoleniu w minimum 70% lub w całości ze środków publicznych stawka podatku VAT = zw.**

### **Informacje dodatkowe**

#### **Materiały dydaktyczne:**

Standardowo zestaw materiałów szkoleniowych obejmuje: -autorski podręcznik Uczestnika szkolenia, -materiały dodatkowe wykorzystywane podczas warsztatów praktycznych -materiały piśmiennicze [notatnik, długopis] -dyplom potwierdzający ukończenie szkolenia

-konsultacje poszkoleniowe

-każdy z Uczestników otrzyma indywidualną kartę rabatową upoważniającą do 10% zniżki na wszystkie kolejne szkolenia otwarte organizowane przez Centrum Organizacji Szkoleń i Konferencji SEMPER

# Adres

ul. Towarowa 2 00-811 Warszawa woj. mazowieckie

Szkolenia w Warszawie najczęściej realizujemy w Hotel\*\*\* Campanile. W szczególnych przypadkach Organizator zastrzega sobie prawo do zmiany miejsca szkolenia na obiekt o tym samym lub wyższym standardzie i nie stanowi to zmiany warunków umowy

## **Udogodnienia w miejscu realizacji usługi**

- Klimatyzacja
- Wi-fi
- Udogodnienia dla osób ze szczególnymi potrzebami

# Kontakt

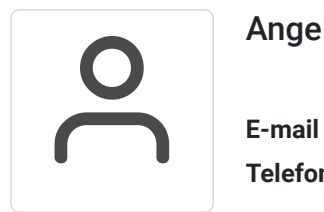

## Angelika Poznańska

**E-mail** info@szkolenia-semper.pl **Telefon** (+48) 570 590 060